# **Generieke uitspoel specificatie tbv indicatoren Versie 4**

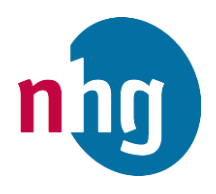

Tjeerd van Althuis, 11 mei 2016

Dit document beschrijft de technische uitwerking van het aanmaken van de vereiste exportbestanden ten behoeve van alle Indicatorensets.

Per tabel vermelden we welke gegevens in de tabel worden geplaatst, maar ook van welke patiëntselectie de tabel gevuld moet worden en specifieke aandachtspunten en afspraken rond de te verzamelen gegevens.

# Inhoudsopgave

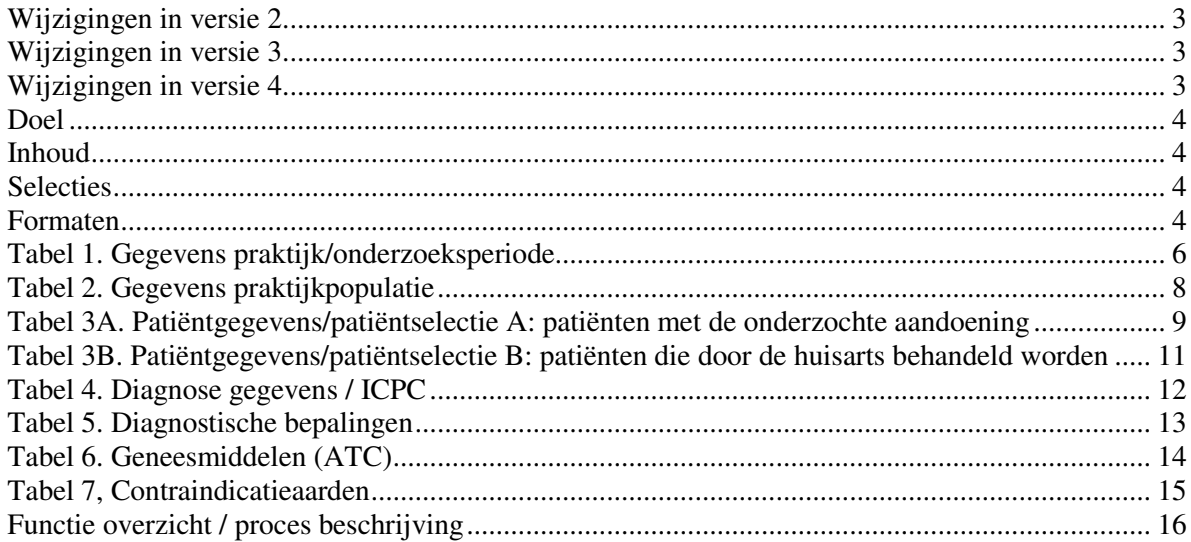

## <span id="page-2-0"></span>*Wijzigingen in versie 2*

Tekstueel de beschrijving generiek geformuleerd, specifieke opmerkingen over de export van gegevens bij Diabetes Mellitus verwijderd.

Tabel 1, gegevens praktijk/onderzoeksperiode: aangevuld met velden over toegepaste indicatorenset, de gebruikte versie van de indicatorenset en de versie van het exportformaat.

Lijst toegevoegd met codes voor de verschillende indicatorensets tbv tabel 1, veld 5: Onderwerp

Tabel 2: typefout in de veldnummering gecorrigeerd

Tabel 3A: veld toegevoegd voor behandelaar

Tabel 3B: veld toegevoegd voor behandelaar

Tabel 4: veld 3, datum: toelichting gewijzigd zodat duidelijk is dat dit veld wel moet worden gevuld.

## <span id="page-2-1"></span>*Wijzigingen in versie 3*

Gespecificeerd dat wanneer een tabel geen data bevat of hoeft te bevatten er wel een tabel met een leeg record moet worden aangemaakt.

Pagina 8, lijst met codes voor hoofdbehandelaar aangevuld met de code voor hoofdbehandelaar bij CVRM.

Bij Tabel 5, Diagnostische bepalingen, de toelichting bij het vierde veld, DiagBep, verwijderd omdat deze aanleiding geeft tot onduidelijkheid. Dit veld moet gevuld worden met de unieke cijfercode van een diagnostische bepaling.

Bij Tabel 5, Diagnostische bepalingen, veld 6, TypeWaarde: tot nu toe blijkt dit veld niet noodzakelijk voor de export van data. Standaard kan dit veld leeg blijven.

Bij Tabel 5, Diagnostische bepalingen: Om pragmatische redenen is afgesproken om altijd 'de laatste waarde ooit' te exporteren, ook in gevallen waarbij in de omschrijving van een indicator er wel een periodebegrenzing is aangegeven.

#### <span id="page-2-2"></span>*Wijzigingen in versie 4*

Nieuwe tabel toegevoegd, Tabel 7, contraindicatieaarden

## <span id="page-3-0"></span>*Doel*

Vastleggen van een exportformaat waarin de HIS'en gegevens kunnen aanleveren zodat externe applicaties op basis van deze gegevens rapportages kunnen maken. De externe programma's zullen in de praktijk vooral software bij de zorggroepen zijn, die de gegevens van de verschillende huisartspraktijken zullen aggregeren en op die manier cumulatieve rapportages kunnen maken.

### <span id="page-3-1"></span>*Inhoud*

De inhoudelijke gegevens die opgenomen worden zijn gebaseerd op de uitwerking 'Beschrijving van de indicatoren huisartsenzorg' van LHV en NHG (verschillende data). Het formaat is zodanig ontwikkeld dat ook voor toekomstige andere onderwerpen zoveel mogelijk hetzelfde formaat te gebruiken is.

#### <span id="page-3-2"></span>*Selecties*

De selectie van wélke patiënten er gegevens worden aangeleverd blijkt in de praktijk niet zodanig te definiëren dat deze in alle HIS'en en bij alle huisartsen altijd correcte resultaten oplevert. Dit wordt veroorzaakt door verschillen in registratiewijze (bijv. al dan niet vermelden op probleemlijst), in mogelijkheden van de huidige HIS'en (wel of niet episode georiënteerd werken) en in hoe de huisarts omgaat met het registreren van het vermoeden van een aandoening.

Daarom heeft een selectieproces in twee stappen de voorkeur:

- 1. Een geautomatiseerd selectiemechanisme zoekt (breed) naar patiënten met een aandoening
- 2. Handmatige controle: de huisarts controleert de lijst en bepaalt of alle patiënten die in stap 1 gevonden zijn daadwerkelijk tot de onderzochte doelgroep behoren. In deze fase zijn bepaalde patiënten alsnog uit te sluiten.

#### <span id="page-3-3"></span>*Formaten*

Voor de technische formaten valt in beginsel te kiezen uit een drietal formaten:

- CSV met aparte bestanden voor elke (relationele) tabel
- CSV met alle informatie in één bestand
- XML (ook alle informatie in één bestand)

Uit de gehouden veldronde is een duidelijke voorkeur voor CSV bestanden met aparte bestanden per tabel naar voren gekomen.

Hoewel CSV letterlijk 'comma separated values' betekent, bedoelen we hier een 'delimiter-separatedtext file', waarbij voor het scheidingsteken de <tab> gekozen is. (In tegenstelling tot de komma zal een tab onder normale omstandigheden geen deel uitmaken van vastgelegde veld informatie). Een tabgescheiden tekstfile derhalve.

Elke regel wordt afgesloten met een carriage-return + linefeed <CR/LF>.

De eerste regel bestaat uit de veldnamen.

In het bestand mogen geen controle characters (ascii waarde onder de 32) voorkomen.

#### Aanleverset

Wanneer een praktijk informatie aanlevert in het hier beschreven formaat dan wordt een zevental bestanden aangeleverd:

De set bestanden heeft betrekking op de gegevens van één praktijk, geïdentificeerd met behulp van het AGB-nummer van de praktijk.

Op basis van de informatie kunnen ook overzichten per behandelend arts worden gemaakt, omdat in tabel 2 informatie over de behandelend arts wordt meegestuurd.

De bestanden kennen een vaste naamgeving waarbij het AGB nummer van de praktijk onderdeel uitmaakt van de bestandsnaam: <mnemonic indicatorset><AGBnummer>TABEL<tabelno>.txt

Voorbeeld: DIAB123456TABEL3A.txt

De zeven of acht tabellen dienen altijd in één handeling tezamen gegenereerd te worden, zodat zeker is dat deze tabellen bij elkaar behoren. Voor de verzending naar de verwerkende partij wordt aangeraden de bestanden te combineren in één gecomprimeerd bestand (ZIP-bestand).

Wanneer een tabel geen data bevat of hoeft te bevatten moet de tabel wel aangemaakt worden met een leeg rcord, zodat zeker is dat bij een export alle bestanden beschikbaar zijn.

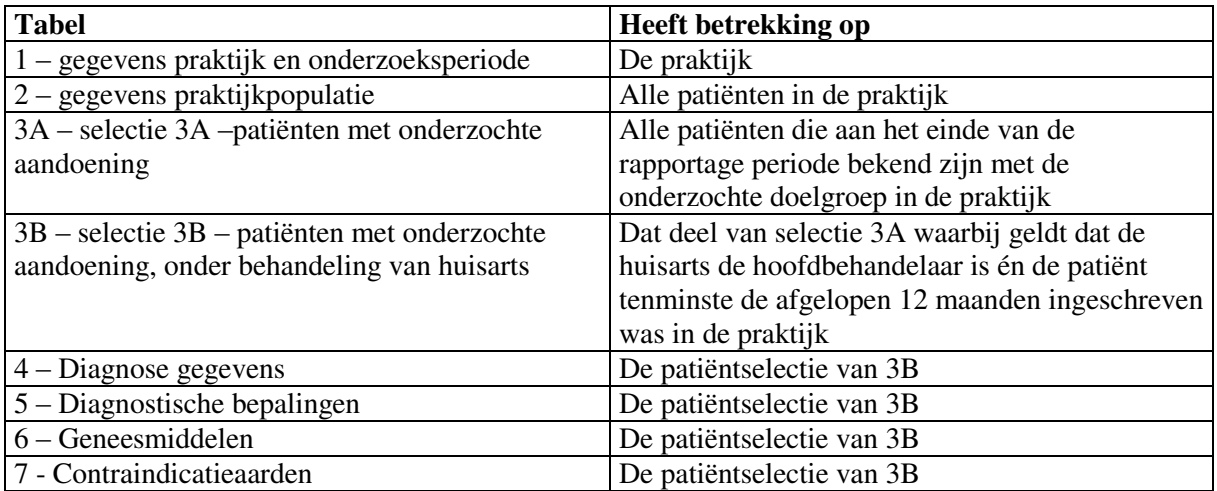

# <span id="page-5-0"></span>*Tabel 1. Gegevens praktijk/onderzoeksperiode*

Deze tabel bevat gegevens over de praktijk die het bestand aanlevert. Patiëntnummers (zie tabel 3) behoren uniek te zijn binnen een praktijkcode.

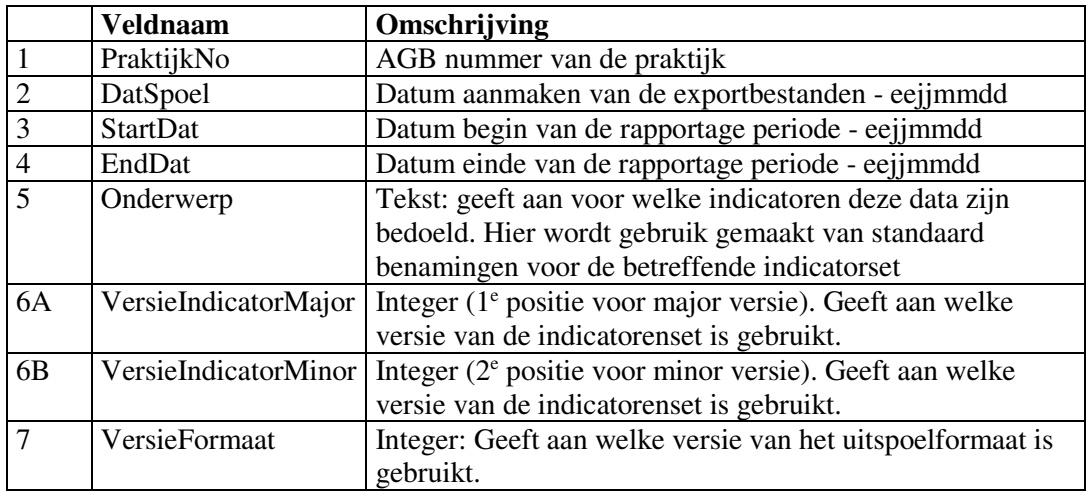

Codes tbv veld 5, Onderwerp

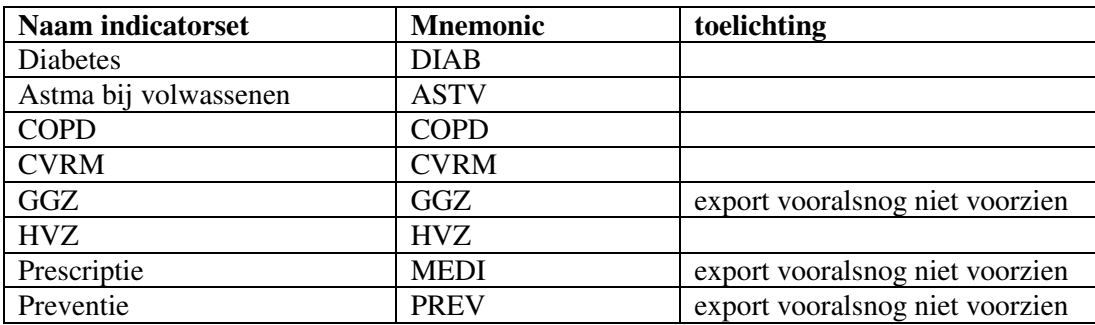

## **Opmerkingen**

Bij het aanmaken van de bestanden moet begin- en einddatum van de gewenste periode kunnen worden opgegeven. In de praktijk zal dit dikwijls een kalenderjaar zijn, maar dit is zeker niet verplicht. De indicatoren zijn zodanig opgezet dat ook informatie van andere perioden dan een heel jaar, danwel een jaarperiode die niet op 1 januari begint, zinvolle informatie kan opleveren.

Voor het aanleveren van vergelijkbare gegevens tussen praktijken is het echter noodzakelijk om altijd een periode van 12 maanden te beschouwen.

Het is denkbaar dat niet alle HIS'en in staat zijn om correcte informatie te leveren over periodes die in het verleden liggen. Voor tabel 6 is het nodig dat de 'actuele informatie' correct beschikbaar is. Mogelijk zullen niet alle HIS'en de actuele informatie die actueel was op een willekeurig moment in het verleden, kunnen reconstrueren. Daarom is het toegestaan dat in de implementatie gekozen wordt voor de beperking dat de einddatum van de onderzochte periode niet meer dan slechts enkele dagen in het verleden mag liggen.

Aangezien het uitspoelformaat data voor verschillende indicatorensets kan bevatten moet in het veld 'onderwerp' worden aangeduid op welke indicatorenset deze gegevens betrekking hebben. Hiervoor dient gebruik te worden gemaakt van de vastgestelde benamingen en mnemonics. (Zie tabel)

De definities van de indicatorenset kunnen veranderen; er kunnen indicatoren bij komen; er vervallen indicatoren of de beschrijving van één indicator kan wijzigen. Dit kan gevolgen hebben voor de aard

en omvang van de uit te spoelen patiëntengegevens. In het veld 'versieindicator' kunt u met een getal aangeven welk versie nummer van de indicatorenset is toegepast bij het samenstellen van de uitspoel.

Het uitspoelformaat zelf kan wijzigen. Onder uitspoelformaat verstaan we de beschrijving van de bestanden, de velden en veldnamen en de omschrijving van de inhoud van de velden. In het veld 'versie' kan met een getal aangegeven worden welke versie van de beschrijving van het uitspoelformaat wordt gebruikt.

Wanneer het versie nummer van de ontvangen file niet overeenkomt met het versie nummer dat de inlezende software kan verwerken, dan dient de import afgebroken te worden. Het zal in het algemeen niet zinvol zijn om uitspoelbestanden met verschillende versienummers in één rapportage met elkaar te vergelijken.

# <span id="page-7-0"></span>*Tabel 2. Gegevens praktijkpopulatie*

Deze tabel beschrijft de praktijkpopulatie door van alle patiënten geboortejaar en geslacht te vermelden. Met deze gegevens is het mogelijk om leeftijd-geslacht verdeling van de praktijkpopulatie weer te geven. Deze demografische gegevens zijn nuttig voor het interpreteren van de indicatoren.

De populatie is de actuele populatie op het einde van de rapportageperiode (end\_dat in tabel 1). Selecteer alle ingeschreven, levende patiënten (dus niet waarneempatiënten en passanten). Lever van elk van deze patiënten:

| $1$ uvet $2 - 1$ ruktijk $p$ opulutie |                 |                                                            |
|---------------------------------------|-----------------|------------------------------------------------------------|
|                                       | <b>Veldnaam</b> | Omschrijving                                               |
|                                       | PraktijkNo      | AGB nummer van de praktijk                                 |
|                                       | HuisartsNo      | AGB nummer van de huisarts waarbij patiënt is ingeschreven |
|                                       | PatNum          | HIS patiëntnummer                                          |
|                                       | GebJaar         | Geboortejaar in 4 cijfers                                  |
|                                       | Geslacht        | M of V                                                     |

*Tabel 2 - Praktijkpopulatie* 

Voor patiëntnummer gebruiken we het interne patiëntnummer in het HIS.

Technisch gesproken kan hier ook het BSN (burger service nummer) worden gebruikt zodra dit in het HIS beschikbaar is. Dit heeft echter het nadeel dat dit nummer een relatief openbaar gegeven is en dat daarmee de ontvanger van de bestanden de gegevens eenvoudig tot personen kan herleiden. Dit is niet in overeenstemming met de wetgeving rond de vertrouwelijkheid van medische gegevens. Vandaar dat gekozen is voor het interne HIS-nummer. De sleutel tussen gegevens en de daadwerkelijke naam-adres gegevens van de patiënt is slechts in het HIS beschikbaar en verlaat het HIS niet.

Het AGB nummer van de 'eigen huisarts' wordt ook meegestuurd. Dit maakt het mogelijk om indicatoren te berekenen niet alleen op het niveau van de praktijk, maar ook op het niveau van de verantwoordelijke huisarts. Daarbij moet men wel bedenken dat dit gegeven aangeeft bij wie de patiënt is ingeschreven. Dat hoeft in groepspraktijken nog niet te betekenen dat die arts ook de daadwerkelijke behandelaar van de onderzochte aandoening is.

# <span id="page-8-0"></span>*Tabel 3A. Patiëntgegevens/patiëntselectie A: patiënten met de onderzochte aandoening*

Voor het berekenen van de indicatoren moeten veelal drie groepen patiënten worden geselecteerd.

- A. Alle patiënten in de praktijk, die op het einde van de rapportageperiode bekend waren met de onderzochte aandoening (prevalentie)
- B. Alle patiënten waarbij de huisarts hoofdbehandelaar is
- C. Alle patiënten die op het einde van de rapportageperiode bekend waren met de onderzochte aandoening én die gedurende de afgelopen 12 maanden ingeschreven waren bij de praktijk, én waarbij de huisarts hoofdbehandelaar (van de onderzochte aandoening) is.

De eerste selectie is nodig om algemene informatie over de epidemiologie van de onderzochte aandoening binnen de betreffende praktijk te kunnen geven. De tweede selectie betreft de groep patiënten die door de huisarts begeleid worden. De derde selectie betreft de groep patiënten waarvan de overige indicatoren berekend worden (resultaat en proces indicatoren).

De tabel 3A bevat de informatie van alle patiënten die zijn geselecteerd als 'bekend met de onderzochte aandoening op het moment van einde rapportage periode'

#### **Bekend met de onderzochte aandoening**

Zoals in de inleiding aangegeven is het concept 'bekend met onderzochte aandoening' niet compleet te automatiseren. De exportmodule van het HIS doet een geautomatiseerd voorstel. De huisarts krijgt deze lijst met patiënten te zien en kan daar desgewenst nog patiënten van verwijderen of aan toevoegen. Pas als dit gebeurd is staat de doelgroep vast en wordt het exportbestand gemaakt.

De geautomatiseerde stap wordt meestal gebaseerd op het vóórkomen van de diagnose opgrond van de ICPC code (inclusief alle varianten) in ofwel de episodelijst (bij systemen met Episodegewijze Registratie) ofwel de probleemlijst (bij systemen met Probleemgeoriënteerde Registratie). Als de episode of het probleem is afgesloten dan telt deze patiënt niet mee. In een enkel geval is de selectie gebaseerd op het voorkomen van de ICPC gecodeerde diagnose op een E-regel.

Het veld DiagnType wordt gevuld met de betreffende codes behorend bij de onderzochte indicatorset. Indien op episode- of probleemlijst meerdere codes gevonden worden, die niet aan elkaar gelijk zijn, dan wordt per indicatorset aangegeven of hier alle codes worden gemeld, of de meest recente.

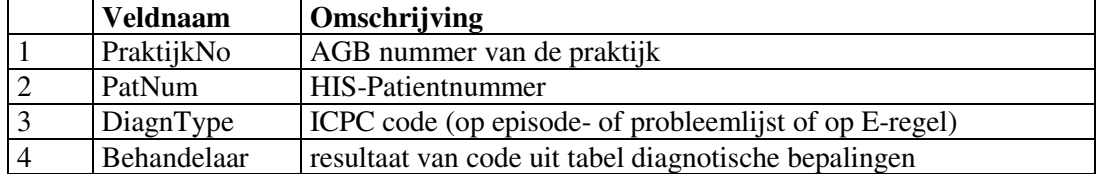

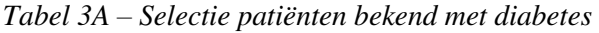

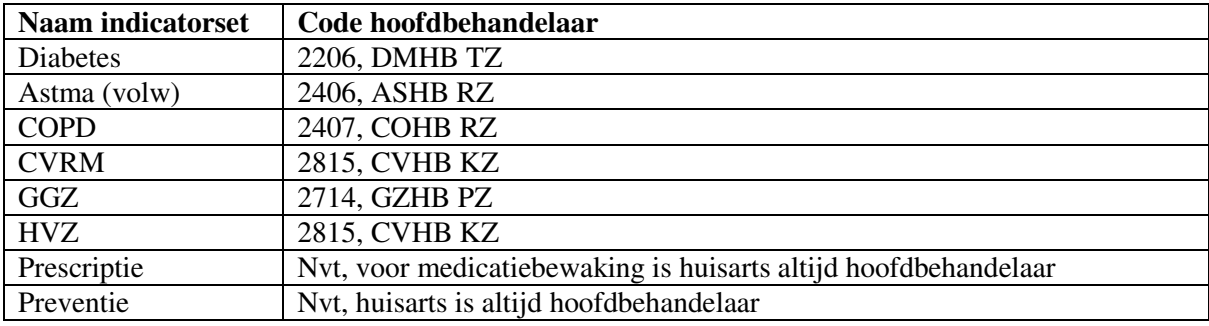

De codes die in de tabel diagnostische bepalingen zijn opgenomen bij de betreffende indicatorsets

# <span id="page-10-0"></span>*Tabel 3B. Patiëntgegevens/patiëntselectie B: patiënten die door de huisarts behandeld worden*

Zie uitleg onder 3A. De structuur van de tabel is identiek. Waar tabel 3A de patiënten bevat die op het einde van de rapportageperiode in de doelgroep vallen, bevat tabel 3B een subset daarvan, namelijk alle patiënten die voldoen aan de extra criteria dat ze het gehele jaar (> 12 maanden) bij deze praktijk waren ingeschreven en dat de huisarts hoofdbehandelaar is.

**Veldnaam Omschrijving**  PraktijkNo AGB nummer van de praktijk 2 PatNum HIS-Patientnummer<br>3 DiagnType ICPC code (episode DiagnType ICPC code (episode of probleemlijst) 4 Behandelaar resultaat van code uit tabel diagnotische bepalingen  $= 48$ 

*Tabel 3B: Selectie patiënten bekend met onderzochte aandoening en huisarts hoofdbehandelaar en > 12 maanden ingeschreven* 

De operationalisatie van de extra criteria luiden :

- de inschrijfdatum van de patiënt in de praktijk ligt in de tijd voorafgaand aan of uiterlijk op de startdatum van de onderzoeksperiode
- (het meest recente vóórkomen van) de diagnostische bepaling xxHB heeft de waarde 48 (huisarts is hoofdbehandelaar)

Opmerking: het tweede punt is een benadering van de werkelijkheid, omdat het in principe mogelijk is dat het hoofdbehandelaarschap varieert in de tijd. Omdat dit gegeven tot nu toe niet routinematig werd vastgelegd in de HIS'en en nu specifiek voor deze export van indicatoren is toegevoegd, moeten we ons beperken tot het kijken naar de meest recent vastgelegde waarde van dit gegeven. In de toekomst zal bij wisseling van het hoofdbehandelaarschap een nieuw gegeven met deze code worden vastgelegd en kan de selectie specifieker worden: patiënten waarbij de huisarts gedurende de gehele onderzoeksperiode de hoofdbehandelaar was.

Bij het formuleren van de indicatoren is geen rekening gehouden met de situatie dat bij een patiënt uit de doelgroep die langer dan 12 maanden in de praktijk staat ingeschreven, gedurende het rapportagejaar het hoofdbehandelaarschap kan wijzigen. Dit betekent dat een dergelijke patiënt waarbij de huisarts gedurende de rapportageperiode het hoofdbehandelaarschap overneemt meetelt bij het berekenen van de diverse indicatoren en dat de gegevens van zo'n patiënt mede worden uitgespoeld. Anders gezegd: vooralsnog is het criterium "hoofdbehandelaar is huisarts" niet gebonden aan een bepaalde duur van het hoofdbehandelaarschap.

Bij het formuleren van de indicatoren is geen rekening gehouden met het feit dat bij een patiënt die langer dan 12 maanden staat ingeschreven, gedurende het rapportagejaar tot de doelgroep gaat behoren (nieuw geval in de praktijkpopulatie). De datum van het stellen van de diagnose is dus geen apart selectiecriterium. De reden hiervoor is dat datum van diagnose (vooralsnog) geen gestandaardiseerd element is in de HIS'en.

### <span id="page-11-0"></span>*Tabel 4. Diagnose gegevens / ICPC*

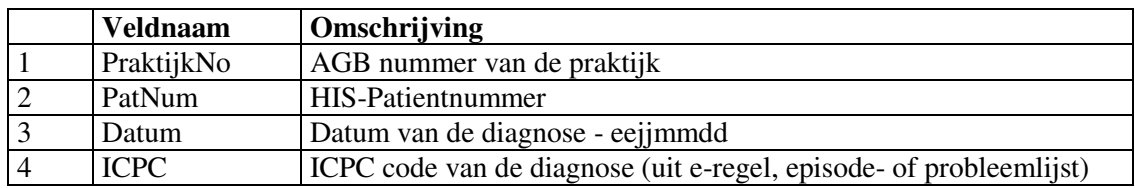

Hier wordt een overzicht gegenereerd van belangwekkende diagnoses in samenhang met de onderzochte aandoening.Uitsluitend deze diagnose behoort te worden geëxporteerd. De onderzochte populatie is de selectie van tabel 3B.

De diagnose wordt gezocht in:

- episodelijst
- probleemlijst
- journaal / consultregels

#### **Structuur**

De gekozen structuur, waarbij in feite ook andere diagnoses in deze tabel gerapporteerd zouden kunnen worden, alsmede een diagnosedatum kan worden meegegeven In de toekomst kunnen deze faciliteiten voor andere onderwerpen wel worden gebruikt. Zo is het denkbaar dat voor het tellen van exacerbaties, of nieuwe gevallen van een bepaalde diagnose het datumveld wel van belang zal zijn.

#### **Diagnose versus diagnostische bepalingen**

Wanneer de diagnose Diabetische Retinopathie wordt gesteld, dan dient deze vermeld te worden op de episodelijst, met behulp van een ICPC-code. Omdat het denkbaar is dat milde gevallen wél in het journaal worden vermeld, maar niet tot een aparte episode leiden, tellen we deze diagnose ook wanneer deze vóórkomt in het journaal.

## <span id="page-12-0"></span>*Tabel 5. Diagnostische bepalingen*

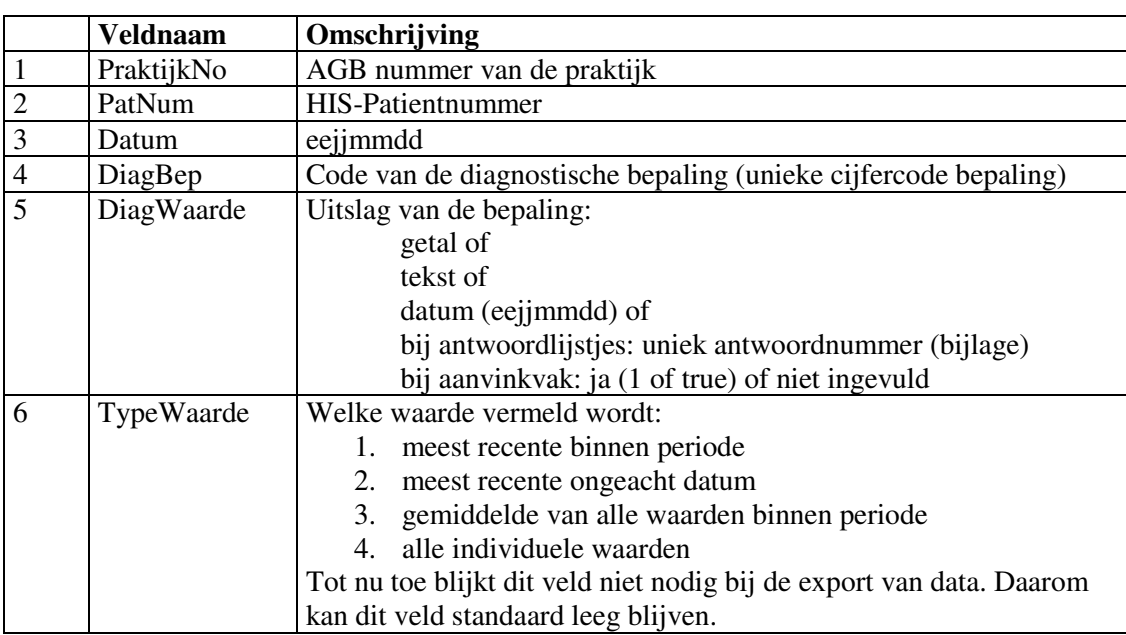

Een groot aantal indicatoren baseert zich op codes diagnostische bepalingen.

Per indicator set wordt een lijst opgegeven van bepalingen die van belang zijn voor de rapportage. Alleen die bepalingen worden in de tabel gezet.

Van vele bepalingen zijn meerdere waarden beschikbaar.

In de specificaties van de indicatorenlijst staat steeds vermeld welke variant gewenst is:

- 1. meest recente binnen periode
- 2. meest recente ongeacht datum
- 3. gemiddelde van alle waarden binnen periode
- 4. alle individuele waarden

Tot nu toe blijkt dit veld niet nodig bij de export van data. Daarom kan dit veld standaard leeg blijven.

Om pragmatische redenen is afgesproken om altijd 'de laatst beschikbare waarde ooit' te exporteren, ook in gevallen waabij in de omschrijving van een indicator er wel een periodebegrenzing is aangegeven.

In de exportfile zitten geen eenheden en ook geen normaalwaarden. Gezien het doel van de export (benchmarking) gaan we er vanuit dat er alleen vergelijkbare bepalingen worden gebruikt waarvan de eenheden en normaalwaarden Nederland-breed vastliggen.

In deze tabel wordt de datum wél meegenomen. De datum is de datum van de uitslag van de bepaling. De datum is relevant voor de rapportage faciliteit omdat sommige indicatoren nagaan of tijdig een bepaalde controle is gedaan.

# <span id="page-13-0"></span>*Tabel 6. Geneesmiddelen (ATC)*

Voor een aantal indicatoren is het gewenst te weten welke middelen er zijn voorgeschreven. De ATC maakt het mogelijk dit op een hoog groepsniveau te doen.

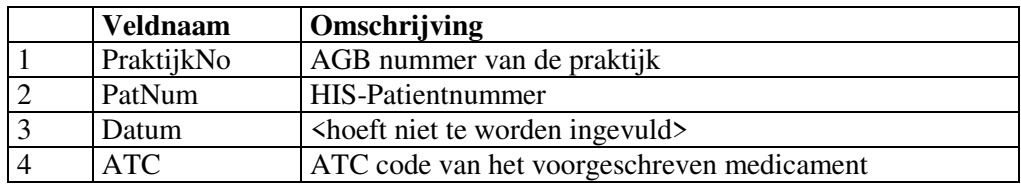

Alleen de medicamenten die voor de indicatorset van belang zijn worden hier gerapporteerd. Per set wordt aangegeven op welke ATC codes, of gedeelte van een ATC code, gezocht moeten worden. Hierbij kan gebruik gemaakt worden van de klassificering van de ATC Alleen middelen die met deze code beginnen worden in de exportfile gezet.

In de exportfile wordt de complete code geplaatst (dus niet alleen het onderzochte deel).

Voor toekomstige indicatoren is het goed denkbaar dat deze tabel wordt uitgebreid met velden als PRK-code van het medicament, de hoeveelheid, de eenheid en eventueel zelfs het gebruik..

Voor medicatie wordt de *actuele* medicatie gerapporteerd, d.w.z. de medicatie die op het moment van het einde van de rapportageperiode wordt gebruikt.

Het maakt daarbij niet uit of de medicatie door de huisarts of door de specialist is voorgeschreven. Alle medicatie die in het HIS op gestructureerde wijze beschikbaar is wordt, mits binnen de selectie vallend, meegenomen.

Voor andere indicatoren in de toekomst is het denkbaar dat ook vragen als 'ooit gebruikt' en 'in onderzoeksperiode gebruikt' nodig zullen zijn.

## <span id="page-14-0"></span>*Tabel 7, Contraindicatieaarden*

Voor een aantal indicatoren is het gewenst te weten welke containdicatieaarden zijn vastgelegd. Contraindicatieaarden worden geregistreerd met behulp van de tabel contraindicatieaarden uit de G-Standaard (thesaurus 40; bestand BST902T)

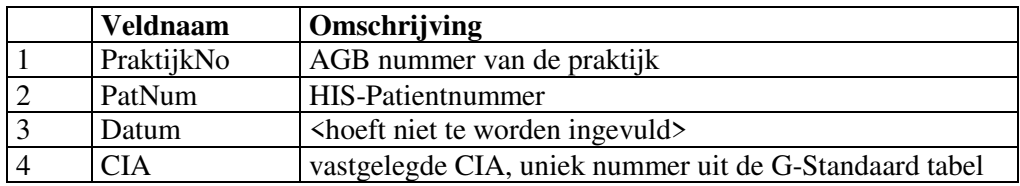

Alleen de contraindicatieaarden die voor de indicatorenset van belang zijn worden hier gerapporteerd. Per set wordt aangegeven welke contraindicatieaarden gerapporteerd moeten worden.

# <span id="page-15-0"></span>*Functie overzicht / proces beschrijving*

#### **1. Bepaal onderzoek populatie**

De gebruiker draait deze functie, waarbij volgens de onder 'Tabel 3A' beschreven criteria de patiënten met de onderzochte aandoening worden herkend.

Resultaat is een lijst met naam-adres-geslacht-geboortedatum gegevens en een indicatie of deze patiënt reeds uitgesloten is ofwel handmatig toegevoegd.

De arts controleert deze lijst . Bij goed gebruik van het HIS (slechts vermelden op de episodelijst wanneer daadwerkelijk de diagnose diabetes is gesteld, en niet al wanneer deze wordt overwogen) zullen eigenlijk geen handmatige ingrepen nodig zijn. Wanneer daar toch nog registratie tekortkomingen worden vastgesteld volgt stap 2.

#### **2. Patiënten toevoegen/verwijderen uit de selectie**

Op geleide van de onder 1 gemaakte lijst heeft de arts nu de mogelijkheid om handmatig personen uit de selectie te verwijderen, danwel toe te voegen. Wanneer de lijst van functie 1 opnieuw gedraaid wordt is deze informatie door middel van een status zichtbaar. Processen 1 en 2 kunnen net zovaak gedraaid worden als gewenst. De informatie rond de status blijft ook voor een volgend jaar nog beschikbaar. (NB: uitgesloten patiënten moeten wél zichtbaar blijven op de lijst (met de juiste status).

#### **3. Exportbestanden aanmaken**

Nu de populatie van doelgroep bekend is kan het systeem na één opdracht alle vereiste exportbestanden aanmaken in een op te geven werkdirectory.